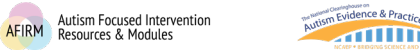

**THILLER** 

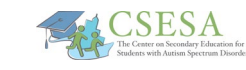

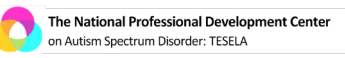

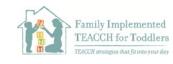

## Marco Polo for Video Chats

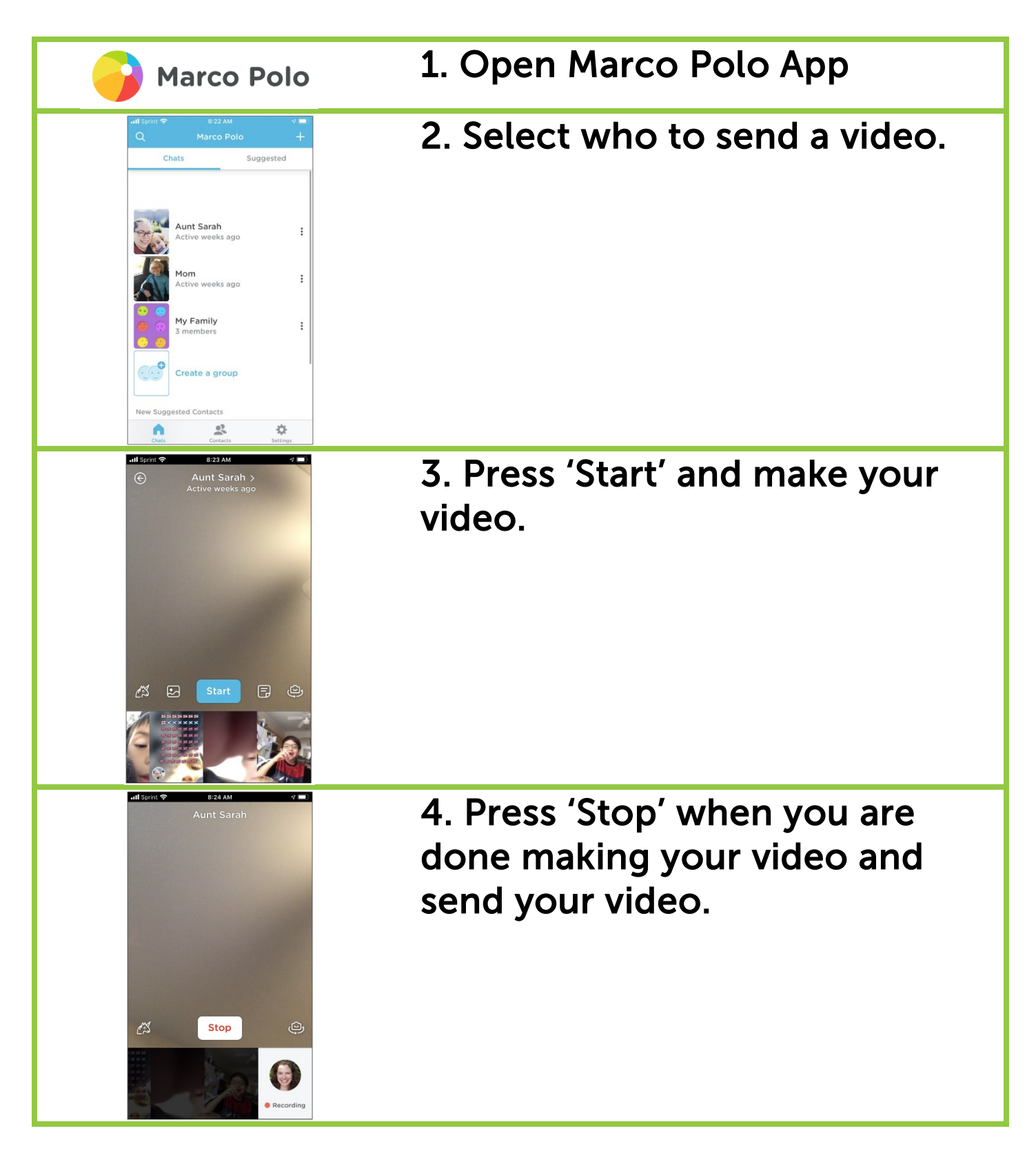